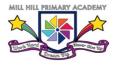

Computing Overview

|        |        |                                              |                               |         |        |                     | Aut    | tumn                                         |                                                     |         |         |            |          |         |         |
|--------|--------|----------------------------------------------|-------------------------------|---------|--------|---------------------|--------|----------------------------------------------|-----------------------------------------------------|---------|---------|------------|----------|---------|---------|
|        | Week 1 | Week 2                                       | Week 3                        | Week 4  | Week 5 | Week 6              | Week 7 | Week 8                                       | Week 9                                              | Week 10 | Week 11 | Week 12    | Week 13  | Week 14 | Week 15 |
|        | 4 Sept | 11 Sept                                      | 18 Sept                       | 25 Sept | 2 Oct  | 9 Oct               | 16 Oct | 23 Oct                                       | 6 Nov                                               | 13 Nov  | 20 Nov  | 27 Nov     | 4 Dec    | 11 Dec  | 18 Dec  |
| Year 1 |        | Unit 1.1 C<br>Mash                           | Unit 1.2 Grouping and sorting |         |        | Unit 1.3 Pictograms |        |                                              | Unit 1.4 Lego builders                              |         |         |            |          |         |         |
| Year 2 |        | Unit 2.1 C                                   | oding                         |         |        |                     |        | Unit 2.2 Online safety Unit 2.3 Spreadsheets |                                                     |         |         |            |          |         |         |
| Year 3 |        | Unit 3.1 Coding                              |                               |         |        |                     |        |                                              | Unit 3.4 Touch Typing Unit 3.7 Simulations          |         |         |            |          |         |         |
| Year 4 |        | Unit 4.3 Spreadsheets                        |                               |         |        |                     |        |                                              | Unit 4.2 Online Safety Unit 4.7 Effective Searching |         |         |            |          |         |         |
| Year 5 |        | Unit 5.3 Online safety Unit 5.6 3D modelling |                               |         |        |                     |        |                                              | Unit 5.8 Word Processing                            |         |         |            |          |         |         |
| Year 6 |        | Unit 6.1 Coding                              |                               |         |        |                     |        | Unit 6.4                                     | Blogging                                            |         |         | Unit 6.6 I | Vetworls |         |         |

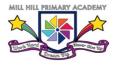

Computing Overview

|        |                   |              |               |                                | Sp             | ring               |          |                     |                     |           |  |  |
|--------|-------------------|--------------|---------------|--------------------------------|----------------|--------------------|----------|---------------------|---------------------|-----------|--|--|
|        | Week 1            | Week 2       | Week 3        | Week 4                         | Week 5         | Week 6             | Week 7   | Week 8              | Week 9              | Week 10   |  |  |
|        | 08 Jan            | 15 Jan       | 22 Jan        | 29 Jan                         | 5 Feb          | 19 Feb             | 26 Feb   | 4 Mar               | 11 Mar              | 18 Mar    |  |  |
| Year 1 | Unit 1.5 Maze I   | Explores     | Unit 1.9 Tech | nology outside school Unit 1.8 |                |                    | adsheets |                     |                     |           |  |  |
| Year 2 | Unit 2.5 Effectiv | ve searching |               | Unit 2.7 Mak                   | king Music     | Unit 2.4 Que       | stioning |                     |                     |           |  |  |
| Year 3 | Unit 3.2 Online   | Safety       |               | Unit 3.6 Brar                  | nching Databas | ses                |          | Unit 3.9 Presenting |                     |           |  |  |
| Year 4 | Unit 4.5 Logo     |              |               |                                | Unit 4.6 Anii  | nation             |          | Unit 4.4 Writ       | ing for different a | audiences |  |  |
| Year 5 | Unit 5.3 Spread   | lsheets      |               |                                |                | Unit 5.4 Databases |          |                     |                     |           |  |  |
| Year 6 | Unit 6.3 Spread   | lsheets      |               |                                |                |                    |          | Unit 6.5 Text       | adventures          |           |  |  |

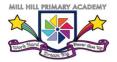

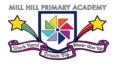

Computing Overview

| Comment of the second second |                                                       |        |        |        |        |                 |                         |                      |                            |            |             |           |         |         |  |  |
|----------------------------------------------------------------------------------------------------|-------------------------------------------------------|--------|--------|--------|--------|-----------------|-------------------------|----------------------|----------------------------|------------|-------------|-----------|---------|---------|--|--|
|                                                                                                    | Summer                                                |        |        |        |        |                 |                         |                      |                            |            |             |           |         |         |  |  |
|                                                                                                    | Week 1                                                | Week 2 | Week 3 | Week 4 | Week 5 | Week 6          | Week 7                  | Week 8               | Week 9                     | Week 10    | Week 11     | Week 12   | Week 13 | Week 14 |  |  |
|                                                                                                    | 8 Apr                                                 | 15 Apr | 22 Apr | 29 Apr | 6 May  | 13 May          | 20 May                  | 3 Jun                | 10 Jun                     | 17 Jun     | 24 Jun      | 1 Jul     | 8 Jul   | 15 Jul  |  |  |
| Year 1                                                                                                    | Unit 1.6 animated storybooks                          |        |        |        |        |                 |                         |                      | Unit 1.7 Coding            |            |             |           |         |         |  |  |
| Year 2                                                                                                    | Unit 2.8 Presenting Ideas                             |        |        |        |        |                 |                         |                      | Unit 2.6 Creating pictures |            |             |           |         |         |  |  |
| Year 3                                                                                                    | Unit 3.3 Spreadsheets Unit 3.8 Graphing               |        |        |        |        |                 | Unit 3.5 Email (safety) |                      |                            |            |             |           |         |         |  |  |
| Year 4                                                                                                    | Unit 4.9 Making Music Unit 4.8 Hardware investigators |        |        |        |        | Unit 4.1 Coding |                         |                      |                            |            |             |           |         |         |  |  |
| Year 5                                                                                                    | Unit 5.7 Concept Maps                                 |        |        |        |        |                 | Unit 5.1 Coding         |                      |                            |            |             |           |         |         |  |  |
| Year 6                                                                                                    | Unit 6.7 Quizzing                                     |        |        |        |        |                 |                         | Unit 6.2 O<br>safety | nline                      | Unit 6.8 U | Inderstandi | ng binary |         |         |  |  |